#### Memento Pattern

# What is it?

- Suppose you would like to save the internal state of an object so you can restore it later.
- Ideally, it should be possible to save and restore this state without making the object itself take care of this task, and without violating encapsulation.
- This is the purpose of the Memento pattern.

# **Preliminary Discussion**

- Objects frequently expose only some of their internal state using public methods, but you would still like to be able to save the entire state of an object because you might need to restore it later.
- In some cases, you could obtain enough information from the public interfaces (such as the drawing position of graphical objects) to save and restore that data.
- In other cases, the color, shading, angle and connection relationship to other graphical objects need to be saved and this information is not readily available.
- This sort of information saving and restoration is common in systems that need to support Undo commands.

3

### Preliminary Discussion (contd...)

- If all of the information describing an object is available in public variables, it is not that difficult to save them in some external store.
- However, making these data public makes the entire system vulnerable to change by external program code, when we usually expect data inside an object to be private and encapsulated from the outside world.

# The Memento Philosophy

- The Memento pattern attempts to solve this problem by having privileged access to the state of the object you want to save.
- Other objects have only a more restricted access to the object, thus preserving their encapsulation.
- This pattern defines three roles for objects:
  - The **Originator** is the object whose state we want to save.
  - The Memento is another object that saves the state of the Originator.
  - The Caretaker manages the timing of the saving of the state, saves the Memento and, if needed, uses the Memento to restore the state of the Originator.

5

#### In Java

- Saving the state of an object without making all of its variables publicly available is tricky and can be done with varying degrees of success in various languages.
- In Java, this privileged access is possible using a little known and infrequently used protection mode.

# "private\_protected" mode

• Suppose you have classes A and B declared in the same module (file).

- Class A contains a private-protected variable x.
- In class B in the same module, we create an instance of A, which automatically initializes x to 5.
- Class B has direct access to the variable x in class A and can print it
  out without compilation or execution error.

7

# "private\_protected" mode

- Variables with no declaration are treated as private protected.
- Other classes can access public variables, and derived classes can access protected variables.
- However, another class in the same module can access protected or private-protected variables.
- It is this last feature of Java that we can use to build Memento objects.

# An Example

- Consider a simple prototype of a graphics drawing program that creates rectangles, and allows you to select them and move them around by dragging them with the mouse.
- This program has a toolbar containing three buttons: Rectangle, Undo and Clear.

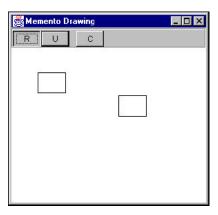

9

# An Example (contd...)

- The Rectangle button is a JToggleButton which stays selected until you click the mouse to draw a new rectangle.
- Once you have drawn the rectangle, you can click in any rectangle to select it.
- And once it is selected, you can drag that rectangle to a new position using the mouse.

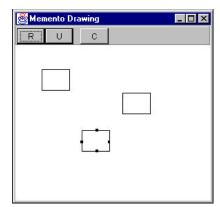

# An Example (contd...)

- The Undo button can undo a succession of operations.
- Specifically, it can undo moving a rectangle and it can undo the creation of each rectangle.

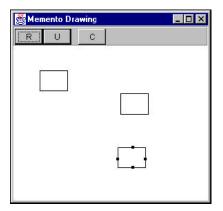

11

# The Strategy

- There are 5 actions we need to respond to in this program:
  - Rectangle button click
  - Undo button click
  - Clear button click
  - Mouse click
  - Mouse drag
- The three buttons can be constructed as Command objects and the mouse click and drag can be treated as commands as well.
- This suggests an opportunity to use the Mediator pattern, and that is, in fact, the way this program will be constructed.

# The "Undo" Strategy

- The Mediator is an ideal place to manage the Undo action list; it can keep a list of the last *n* operations so that they can be undone.
- Thus, the Mediator also functions as the Caretaker object discussed earlier.
- In fact, since there could be any number of actions to save and undo in such a program, a Mediator is required so that there is a single place where these commands can be stored for undoing later.
- In this program we save and undo only two actions: creating new rectangles and changing the position of rectangles.

13

#### Lets See Some Code!

• Let's start with our visRectangle class which actually draws each instance of the rectangles.

# visRectangle

### The Memento Class

- Drawing the rectangle is pretty straightforward.
- Now, let's look at our simple Memento class, which is contained in the same file, visRectangle.java, and thus has access to the position and size variables.

15

#### The Memento Class

```
class Memento
  visRectangle rect;
  //saved fields- remember internal fields
  //of the specified visual rectangle
  int x, y, w, h;
  public Memento(visRectangle r)
    rect = r;  //Save copy of instance
     x = rect.x; y = rect.y; //save position
     w = rect.w; h = rect.h;
                           //and size
  //-----
  public void restore()
     //restore the internal state of
     //the specified rectangle
    rect.x = x; rect.y = y; //restore position
    rect.h = h; rect.w = w; //restore size
```

# The Memento Class Code Explained

- When we create an instance of the Memento class, we pass it the visRectangle instance we want to save.
- It copies the size and position parameters and saves a copy of the instance of the visRectangle itself.
- Later, when we want to restore these parameters, the Memento knows which instance it has to restore them to and can do it directly, as we see in the *restore()* method.

### createRect

The rest of the activity takes place in the Mediator class, where we save the
previous state of the list of drawings as an Integer on the undo list.

# Saving the Previous Position

• We also save the previous position of a rectangle before moving it in a Memento.

```
public void rememberPosition()
{
   if(rectSelected) {
     Memento m = new Memento(selectedRectangle);
     undoList.addElement(m);
   }
}
```

# undo()

• The undo method simply decides whether to reduce the drawing list by one or to invoke the *restore* method of a Memento.

21

22

# undo() Code

```
public void undo()
   if(undoList.size()>0)
      //get last element in undo list
     Object obj = undoList.lastElement();
     undoList.removeElement(obj); //and remove it
      //if this is an Integer,
      //the last action was a new rectangle
      if (obj instanceof Integer)
         //remove last created rectangle
         Object drawObj = drawings.lastElement();
         drawings.removeElement(drawObj);
      ^{\prime}//\mathrm{if} this is a Memento, the last action was a move
      if(obj instanceof Memento)
         //get the Memento
         Memento m = (Memento)obj;
         m.restore();    //and restore the old position
    repaint();
```

# **Concluding Remarks**

- The Memento provides a way to preserve the state of an object while preserving encapsulation, in languages where this is possible.
- Thus, data that only the Originator class should have access to effectively remains private.
- It also preserves the simplicity of the Originator class by delegating the saving and restoring of information to the Memento class.

23

# Concluding Remarks (2)

- On the other hand, the amount of information that a Memento has to save might be quite large, thus taking up fair amounts of storage.
  - This further has an effect on the Caretaker class (here the Mediator) which may have to design strategies to limit the number of objects for which it saves state.
  - In our simple example, we impose no such limits.
  - In cases where objects change in a predictable manner, each Memento may be able to get by with saving only incremental changes of an object's state.
- While supporting undo/redo operations in graphical interfaces is one significant use of the Memento pattern, you will also see Mementos used in database transactions.
  - Here they save the state of data in a transaction where it is necessary to restore the data if the transaction fails or is incomplete.

24